**Photoshop 2022 (version 23) With License Key X64 2022**

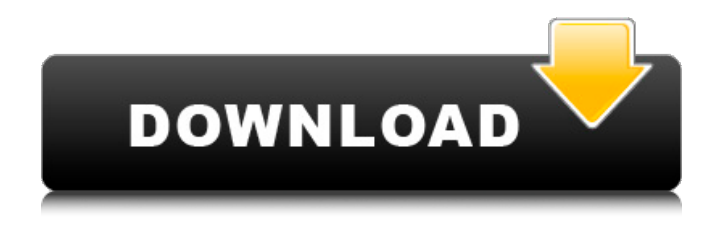

**Photoshop 2022 (version 23) Crack+ License Key Full Free Download [Win/Mac] (April-2022)**

## How do I get Photoshop? How Photoshop gets to users is through a variety of different means. Sometimes it's provided in a package or download, other times through a software developer that is licensing the

software. Adobe Photoshop, like many software programs, is available in a few different ways. Students of technology find that these methods can be challenging and confusing, so many software developers have created Photoshop tutorials to help users get started. As with many other software programs, consumers are encouraged to start with the Preview version of the software. It will offer them a flavor of what they will experience when

they download the full version. The Photoshop tutorials available for beginners are often created by users that take advantage of this free version. They use it to discover new features and functionality before moving to the full version. Photoshop often arrives in a package, like with a memory card or on a DVD. In that case, it will be bundled with other software such as a Digital Imaging Processing (DIP) program that teaches users to use

Photoshop, an imaging editing software package, or computer security software. Finally, Photoshop can arrive via download from a software developer. This form of delivery is often free, but more often than not, it will offer support and a yearly subscription. How do Photoshop tutorials work? Like everything else, everything in Photoshop can be learned with learning tutorials. Most images go through at least some sort of

editing process in Photoshop. Many common editing actions that produce more finished prints, graphics, and the like are covered in many how-to Photoshop tutorials. These tutorials are an opportunity for enthusiasts to hone their craft and for novices to get exposed to advanced concepts. What are the main advantages of Photoshop? The number one feature that many people point to when it comes to Photoshop is its ability

to edit and manipulate images. People use this program for a variety of purposes including: Making graphics, art, and images for print and online projects Crop, redraw, and refine edges for posters, print, and other graphics Collect images for an album, book, or other project and design pages Make photo composites to use in print media Designing digital images for Internet publications Process photos to use in image

## manipulation projects Etc. For a little bit of personal finance advice and a free content resource, check out my checklist for the best time to buy stocks and

**Photoshop 2022 (version 23) Crack License Code & Keygen Download [Updated-2022]**

Read also: Best Photoshop Tutorials This article will cover how to use Photoshop Elements 2020 in the following chapters. To begin with, let's have a look

at the features of the program. 1. Features of Photoshop Elements 2020 i) Organizing and categorizing images. ii) Resizing, cropping and rotating images. iii) Adjustment layers. iv) Erasing and editing images. v) Perfecting images with adjustments and filters. vi) Sharpening and Retouching images. vii) Adding effects and creating new objects. viii) Organizing, tagging and printing images. i) Organizing and categorizing images. As the

name suggests, one of the main features of Photoshop Elements is the ability to organize, categorize and print images. Let's explain how to organize and edit images using Photoshop Elements. 1. Organizing images. To organize an image, click on the Organize tool (it's located next to the Layers menu on the main window of the program). Now drag and drop the image you want to organize into the left box of the Organizer window.

You can also drag and drop several images into one package and then use the Merge Images command to create a new package. After you have your images loaded, Photoshop Elements will organize them in one of the following ways. a) Categories and Sorting. You can click and drag the image you want to move into one of the the available categories. Photoshop Elements has a list of categories that you can select from when

you click on the Organize button. When you drag the image into the categories that appear on the left of the window you can also choose whether to sort the images by date, size, ratings or popularity. You can also choose to sort the images by date. b) Displaying and Dividing your images. You can also divide your images into different groups. In this case, you need to drag and drop the images into the boxes that appear on the right side of

the window. By clicking the arrow button located in the upperleft corner of the Organizer window you can access the display option for all the items in the left box. A number of features are available in the Display Options. Let's take a look at them. i) Show Images in a New Window. a681f4349e

**Photoshop 2022 (version 23) Torrent (Activation Code)**

## dojox.grid.TreeGrid @import "../../../dojo/resources/dojo.css"; @import "../../../dijit/themes/tun dra/tundra.css"; dojo

**What's New in the?**

Brushes or Pens can also be used to draw custom shapes or text. As with the Clone Stamp tool, many brushes and pens can be accessed from various menus in

Photoshop. For example, you can use either the Brush or Pen tool to draw a custom shape. You can then access the shape settings directly from the Shape tool options. - Add a custom shape. In the Tool Panel, choose Stroke from the Pen/Brush menu. - To access the brush settings, click on the Brush menu in the Tool Panel and choose Brush Options... - Now you can choose a brush size and stroke width, and even add custom text to the

shape. You can add rotation handles to the shape as well. Have fun! // // // // // // // // // // // // // // // // // // // //

\*Minimum requirements: OS: Windows XP, Vista, Windows 7, Windows 8, Windows 8.1 RAM: 1024 MB RAM Processor: Intel Pentium 4 2.4 GHz Hard Disk: 40 MB space Graphics: 320x240 resolution (Color, 16-bit) Network: Broadband Internet connection Sound Card: Sound Blaster Live! 2 or other compatible sound card \*Recommended requirements:

## OS: Windows XP, Vista, Windows 7, Windows 8, Windows 8.1

[https://radiant-ravine-38512.herokuapp.com/Photoshop\\_CC\\_2018.pdf](https://radiant-ravine-38512.herokuapp.com/Photoshop_CC_2018.pdf)

<https://omidsoltani.ir/241417/photoshop-express-keygen-crack-setup-pc-windows-latest-2022-2.html>

<http://dmmc-usa.com/?p=1029>

<http://automationexim.com/adobe-photoshop-cs3-hack-download/>

<https://southgerian.com/photoshop-2020-nulled-for-windows-latest-2022/>

[https://frozen-brushlands-52463.herokuapp.com/Adobe\\_Photoshop\\_CC\\_2015\\_version\\_17.pdf](https://frozen-brushlands-52463.herokuapp.com/Adobe_Photoshop_CC_2015_version_17.pdf)

<https://www.adb.org/system/files/webform/202207/inquiries/lataugo475.pdf>

<http://chilemosaico.cl/adobe-photoshop-2021-version-22-0-1-crack-free-license-key-free-download-for-windows/>

[http://www.ventadecoches.com/adobe-photoshop-2021-version-22-4-1-crack-with-serial-number-registration-code-free-pc](http://www.ventadecoches.com/adobe-photoshop-2021-version-22-4-1-crack-with-serial-number-registration-code-free-pc-windows-latest-2022/)[windows-latest-2022/](http://www.ventadecoches.com/adobe-photoshop-2021-version-22-4-1-crack-with-serial-number-registration-code-free-pc-windows-latest-2022/)

[https://shielded-anchorage-70849.herokuapp.com/Photoshop\\_2022\\_Version\\_230.pdf](https://shielded-anchorage-70849.herokuapp.com/Photoshop_2022_Version_230.pdf)

<https://xtc-hair.com/adobe-photoshop-crack-full-version-serial-number-full-torrent/>

[https://www.greatescapesdirect.com/2022/06/adobe-photoshop-2022-version-23-serial-number-and-product-key-crack](https://www.greatescapesdirect.com/2022/06/adobe-photoshop-2022-version-23-serial-number-and-product-key-crack-registration-code/)[registration-code/](https://www.greatescapesdirect.com/2022/06/adobe-photoshop-2022-version-23-serial-number-and-product-key-crack-registration-code/)

<https://suchanaonline.com/photoshop-cc-2018-version-19-crack-activation-code-mac-win/>

<https://vast-atoll-24829.herokuapp.com/mercmarc.pdf>

<https://subsidiosdelgobierno.site/adobe-photoshop-cs5-crack-exe-file-torrent-x64/>

<https://innovacioncosmetica.com/adobe-photoshop-2021-version-22-4-2-serial-key-serial-key-3264bit-april-2022/> <https://conselhodobrasil.org/2022/06/30/photoshop-cc-2019-version-20-hack-activation-free-pc-windows/>

<https://www.7desideri.it/adobe-photoshop-2021-version-22-3-1/>

[https://www.simonefiocco.com/index.php/2022/06/30/adobe-photoshop-2021-version-22-2-with-full-keygen-for](https://www.simonefiocco.com/index.php/2022/06/30/adobe-photoshop-2021-version-22-2-with-full-keygen-for-windows-2022/)[windows-2022/](https://www.simonefiocco.com/index.php/2022/06/30/adobe-photoshop-2021-version-22-2-with-full-keygen-for-windows-2022/)

<http://mandarininfo.com/?p=23160>